Title stata.com

timer — Time sections of code by recording and reporting time spent

Description Syntax Remarks and examples Stored results Also see

# **Description**

timer starts, stops, and reports up to 100 interval timers. Results are reported in seconds.

timer clear resets timers to zero.

timer on begins a timing. timer off stops a timing. A timing may be turned on and off repeatedly without clearing, which causes the timer to accumulate.

timer list lists the timings. If # is not specified, timers that contain zero are not listed.

## **Syntax**

```
Reset timers to zero

timer clear [#]

Turn a timer on

timer on #

Turn a timer off

timer off #

List the timings

timer list [#]

where # is an integer, 1-100.
```

## Remarks and examples

stata.com

timer can be used to time sections of code. For instance,

```
version ...
sysuse auto, clear
timer clear
timer on 1
mycmd1 ...
timer off 1
...
timer on 2
mycmd2 ...
timer off 2
...
timer on 1
mycmd3 ...
timer off 1
end
```

In the code shown above, we used timer clear to reset all timers to 0. Then we ran some commands under timer 1 and other commands under timer 2. We can now use timer list to see the timings:

```
. timer list

1: 0.12 / 2 = 0.0620

2: 0.11 / 1 = 0.1097
```

The output for timer 1 shows the total time elapsed is 0.12 seconds; each time we turn on the same timer without clearing, the time is accumulated. We turned the timer on and off two times, which gives us an average time of 0.0620 seconds. We interpret the values for timer 2 similarly; in this case, we only turned the timer on once, and the time elapsed is 0.11 seconds.

#### Stored results

timer list stores the following in r():

```
alars
r(t1) value of first timer
r(nt1) # of times turned on and off
r(t2) value of second timer
r(nt2) # of times turned on and off

.
.
.
r(t100) value of 100th timer
r(nt100) # of times turned on and off
```

Only values for which  $r(nt\#) \neq 0$  are stored.

r() results produced by other commands are not cleared.

#### Also see

```
[P] rmsg — Return messages
```

Stata, Stata Press, and Mata are registered trademarks of StataCorp LLC. Stata and Stata Press are registered trademarks with the World Intellectual Property Organization of the United Nations. StataNow and NetCourseNow are trademarks of StataCorp LLC. Other brand and product names are registered trademarks or trademarks of their respective companies. Copyright © 1985–2023 StataCorp LLC, College Station, TX, USA. All rights reserved.

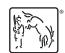

For suggested citations, see the FAQ on citing Stata documentation.